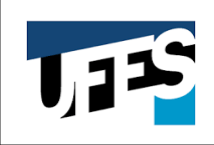

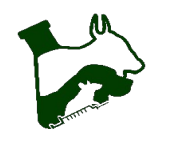

# **EDITAL SIMPLIFICADO N<sup>o</sup> 01/2024 PARA DISTRIBUIÇÃO DE BOLSAS DE MESTRADO CURSO: MESTRADO EM CIÊNCIAS VETERINÁRIAS PROGRAMA DE PÓS-GRADUAÇÃO EM CIÊNCIAS VETERINÁRIAS / UFES**

## **RESULTADO APÓS RECURSOS**

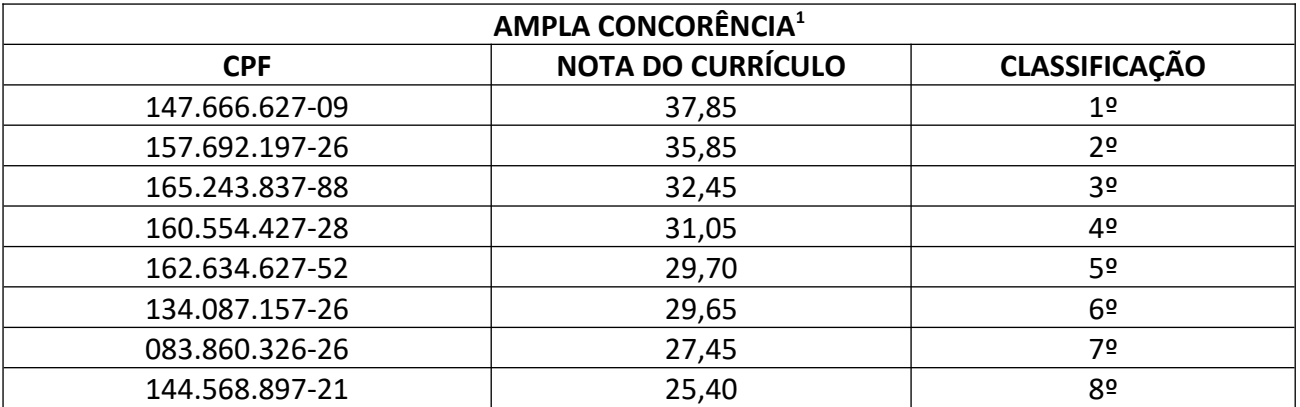

1 50% das bolsas destinadas à categoria de ampla concorrência.

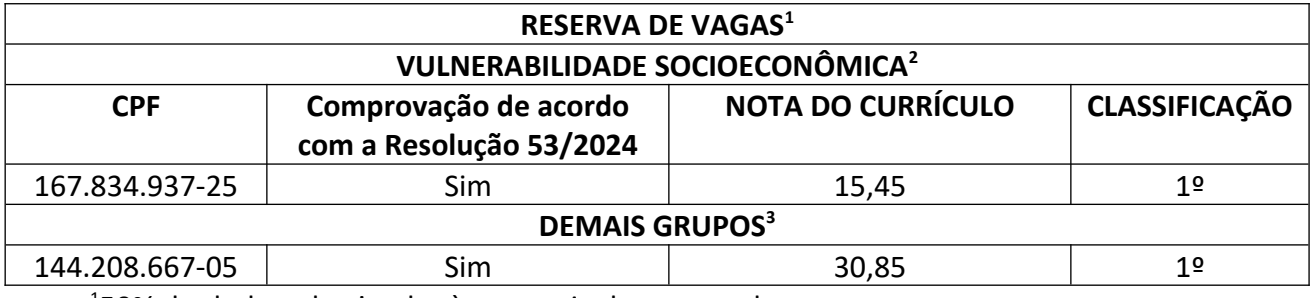

<sup>1</sup>50% das bolsas destinadas à categoria de reserva de vagas;

2 25% serão destinadas para discentes que ingressarem no PPGCV em situação de vulnerabilidade social;

<sup>3</sup>25% para os discentes dos demais grupos (I - pessoas pretas ou pardas; II quilombolas; III - indígenas; IV - pessoas com deficiência; V - pessoas refugiadas ou com visto humanitário; VI - pessoas travestis, transexuais e transgêneras; VIII - pessoas que ingressaram no PPGCV mediante ações de internacionalização).

Alegre, 22 de abril de 2024.

### **Comissão da Seleção de Bolsas**

Anderson Barros Archanjo Mario Ferreira Conceição Santos

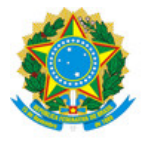

## UNIVERSIDADE FEDERAL DO ESPÍRITO SANTO

#### **PROTOCOLO DE ASSINATURA**

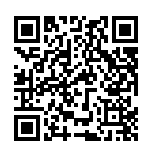

O documento acima foi assinado digitalmente com senha eletrônica através do Protocolo Web, conforme Portaria UFES nº 1.269 de 30/08/2018, por ANDERSON BARROS ARCHANJO - PROFESSOR VOLUNTÁRIO Coordenação do Programa de Pós-Graduação em Ciências Veterinárias - PPGCV/CCAE Em 22/04/2024 às 10:50

Para verificar as assinaturas e visualizar o documento original acesse o link: https://api.lepisma.ufes.br/arquivos-assinados/914923?tipoArquivo=O